# Scheduling

Don Porter CSE 506

# Housekeeping

ò Paper reading assigned for next Tuesday

# Logical Diagram

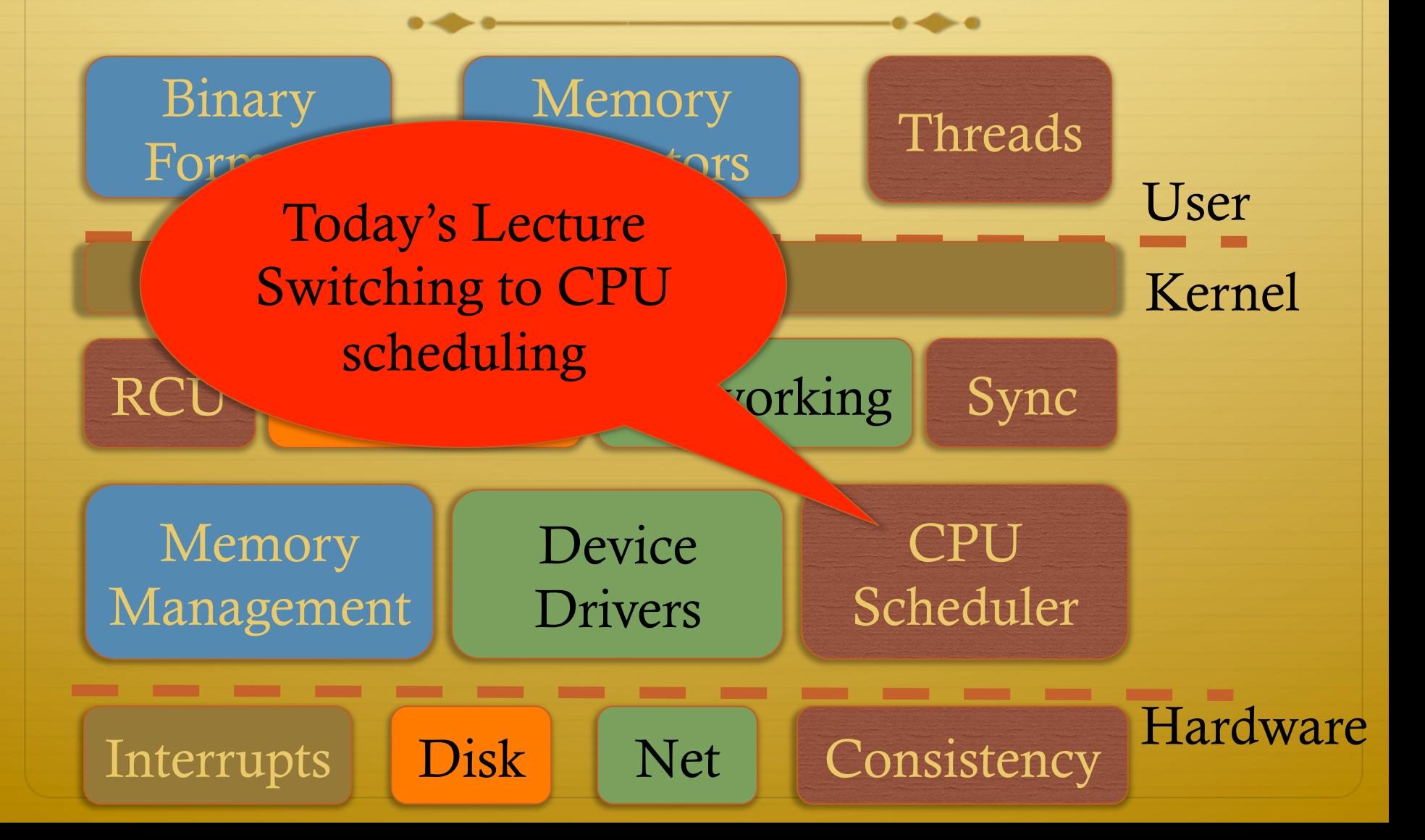

### Lecture goals

- $\triangleleft$  Understand low-level building blocks of a scheduler
- $\triangleleft$  Understand competing policy goals
- $\triangleleft$  Understand the O(1) scheduler
	- $\div$  CFS next lecture
- $\triangle$  Familiarity with standard Unix scheduling APIs

### Undergrad review

- $\triangleleft$  What is cooperative multitasking?
	- $\triangleleft$  Processes voluntarily yield CPU when they are done
- $\triangleleft$  What is preemptive multitasking?
	- $\triangleleft$  OS only lets tasks run for a limited time, then forcibly context switches the CPU
- ò Pros/cons?
	- $\triangle$  Cooperative gives more control; so much that one task can hog the CPU forever
	- ò Preemptive gives OS more control, more overheads/complexity

# Where can we preempt a process?

 $\triangle$  In other words, what are the logical points at which the OS can regain control of the CPU?

 $\triangleleft$  System calls

- $\triangle$  Before
- $\triangleleft$  During (more next time on this)
- ò After
- $\triangleleft$  Interrupts
	- $\triangleq$  Timer interrupt ensures maximum time slice

# (Linux) Terminology

- $\diamond$  mm\_struct represents an address space in kernel
- $\triangleleft$  task represents a thread in the kernel
	- $\triangle$  A task points to 0 or 1 mm\_structs
		- $\triangleleft$  Kernel threads just "borrow" previous task's mm, as they only execute in kernel address space
	- $\triangleleft$  Many tasks can point to the same mm\_struct
		- $\triangleleft$  Multi-threading
- Quantum CPU timeslice

### Outline

- $\triangleleft$  Policy goals
- ò Low-level mechanisms
- ò O(1) Scheduler
- ò CPU topologies
- ò Scheduling interfaces

# Policy goals

- $\triangleleft$  Fairness everything gets a fair share of the CPU
- $\triangleleft$  Real-time deadlines
	- ò CPU time before a deadline more valuable than time after
- ò Latency vs. Throughput: Timeslice length matters!
	- ò GUI programs should feel responsive
	- ò CPU-bound jobs want long timeslices, better throughput
- ò User priorities
	- $\triangle$  Virus scanning is nice, but I don't want it slowing things down

### No perfect solution

- $\triangleleft$  Optimizing multiple variables
- $\triangleleft$  Like memory allocation, this is best-effort
	- Some workloads prefer some scheduling strategies
- $\triangleleft$  Nonetheless, some solutions are generally better than others

### Context switching

- $\triangleleft$  What is it?
	- $\triangle$  Swap out the address space and running thread
- ò Address space:
	- $\triangleleft$  Need to change page tables
	- $\triangleleft$  Update cr3 register on x86
	- $\triangle$  Simplified by convention that kernel is at same address range in all processes
	- $\triangle$  What would be hard about mapping kernel in different places?

# Other context switching tasks

- $\triangleleft$  Swap out other register state
	- ò Segments, debugging registers, MMX, etc.
- $\triangle$  If descheduling a process for the last time, reclaim its memory
- $\triangleleft$  Switch thread stacks

### Switching threads

ò Programming abstraction:

/\* Do some work \*/ schedule(); /\* Something else runs \*/ /\* Do more work \*/

### How to switch stacks?

- $\triangle$  Store register state on the stack in a well-defined format
- $\triangleleft$  Carefully update stack registers to new stack
	- $\triangleleft$  Tricky: can't use stack-based storage for this step!

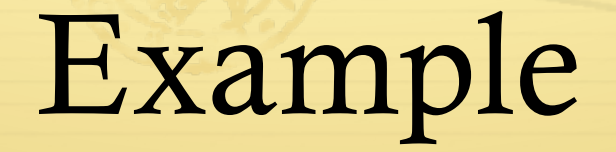

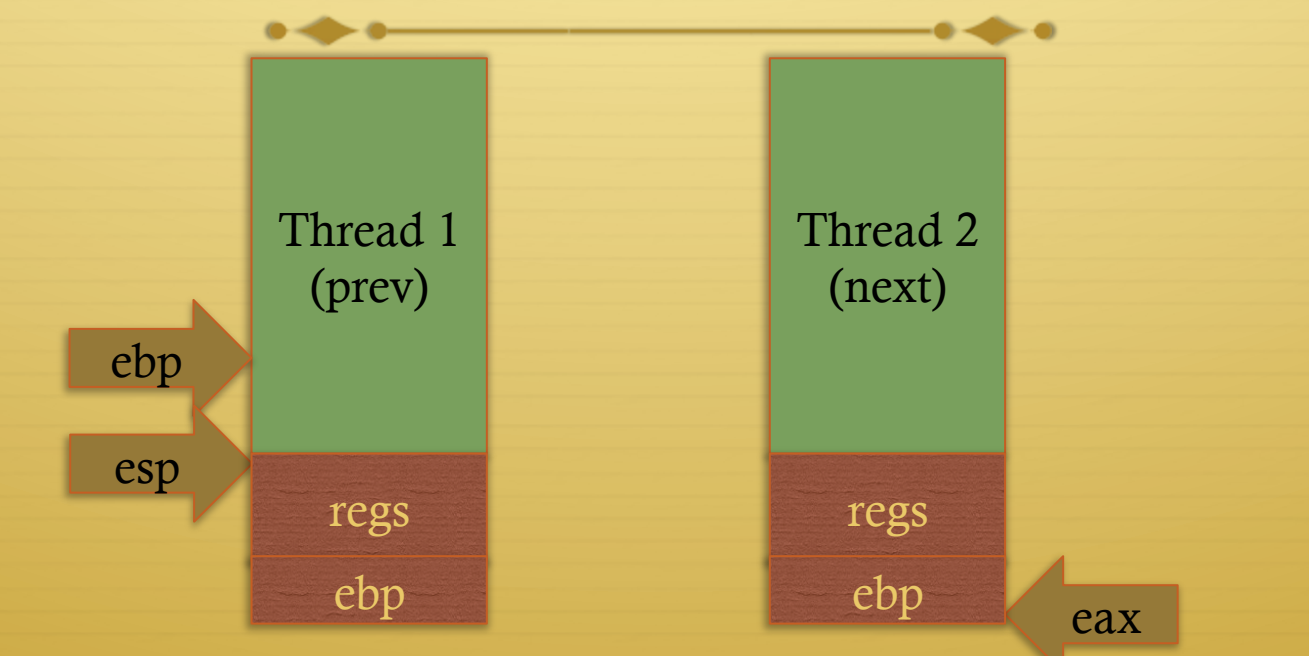

/\* eax is next->thread\_info.esp \*/ /\* push general-purpose regs\*/ push ebp mov esp, eax pop ebp /\* pop other regs \*/

#### Weird code to write

- ò Inside schedule(), you end up with code like:
- switch to(me, next, &last);
- /\* possibly clean up last \*/

- $\triangleleft$  Where does last come from?
	- $\triangleq$  Output of switch to
	- $\triangleq$  Written on my stack by previous thread (not me)!

### How to code this?

- $\triangleleft$  Pick a register (say ebx); before context switch, this is a pointer to last's location on the stack
- $\triangleleft$  Pick a second register (say eax) to stores the pointer to the currently running task (me)
- $\triangleleft$  Make sure to push ebx after eax
- ò After switching stacks:
	-
	-
	-
	- ò pop ebx /\* eax still points to old task\*/
	- $\arrow$  mov (ebx), eax /\* store eax at the location ebx points to \*/
	- <sup> $\div$ </sup> pop eax /\* Update eax to new task \*/

### Outline

- ò Policy goals
- ò Low-level mechanisms
- ò O(1) Scheduler
- ò CPU topologies
- ò Scheduling interfaces

#### Strawman scheduler

- ò Organize all processes as a simple list
- $\triangleleft$  In schedule():
	- $\triangle$  Pick first one on list to run next
	- $\triangle$  Put suspended task at the end of the list
- ò Problem?
	- $\triangleleft$  Only allows round-robin scheduling
	- ò Can't prioritize tasks

#### Even straw-ier man

- $\triangleleft$  Naïve approach to priorities:
	- $\triangle$  Scan the entire list on each run
	- $\triangle$  Or periodically reshuffle the list
- ò Problems:
	- $\triangle$  Forking where does child go?
	- $\triangleq$  What about if you only use part of your quantum?
		- ò E.g., blocking I/O

# O(1) scheduler

- ò Goal: decide who to run next, independent of number of processes in system
	- $\triangle$  Still maintain ability to prioritize tasks, handle partially unused quanta, etc

# O(1) Bookkeeping

- ò runqueue: a list of runnable processes
	- $\triangle$  Blocked processes are not on any runqueue
	- $\triangle$  A runqueue belongs to a specific CPU
	- $\triangle$  Each task is on exactly one runqueue
		- ò Task only scheduled on runqueue's CPU unless migrated
- $\div$  2  $*40$   $*$  #CPUs runqueues
	- ò 40 dynamic priority levels (more later)
	- $\div$  2 sets of runqueues one active and one expired

# O(1) Data Structures

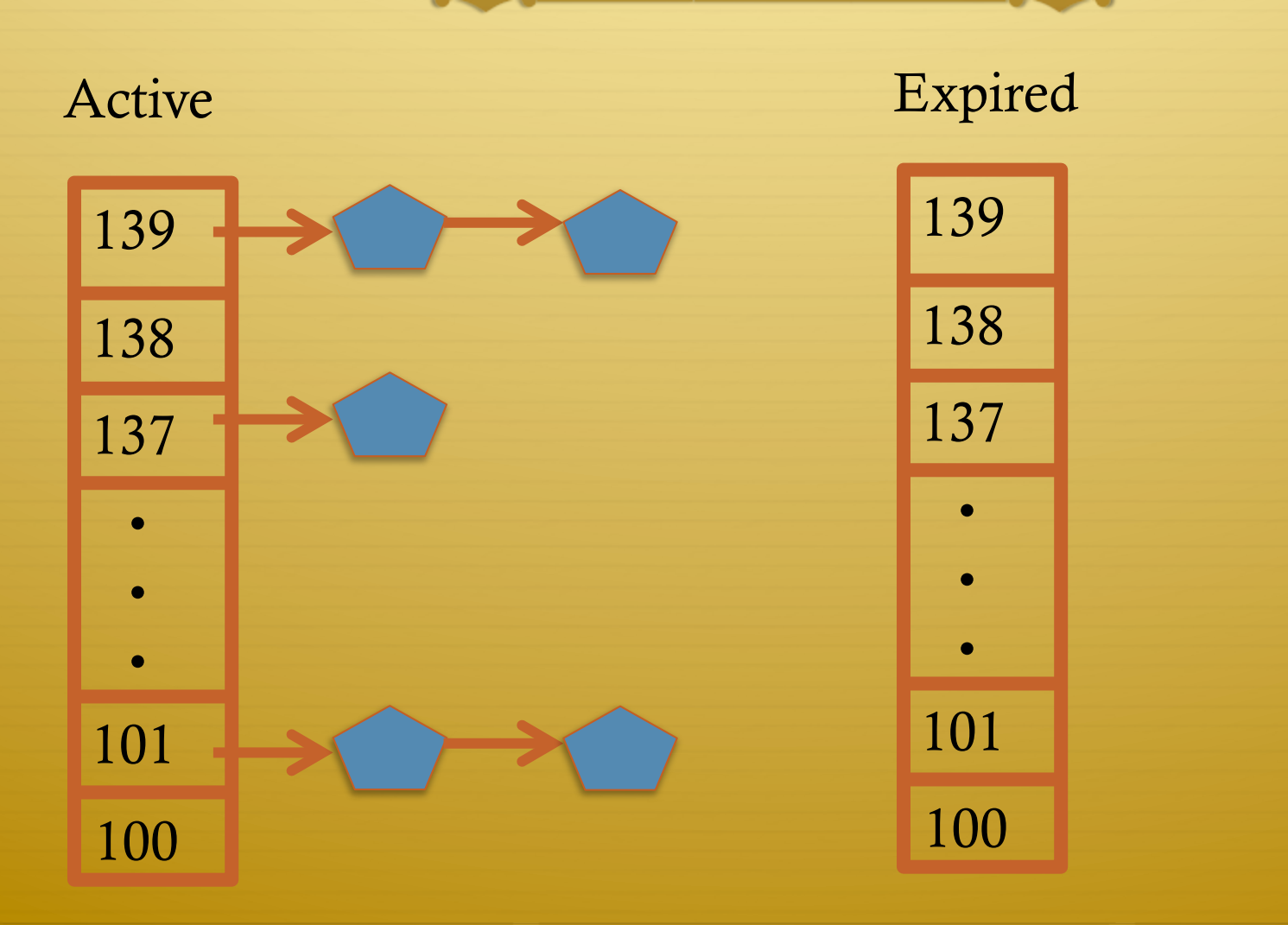

# O(1) Intuition

- ò Take the first task off the lowest-numbered runqueue on active set
	- $\triangleleft$  Confusingly: a lower priority value means higher priority
- $\triangleleft$  When done, put it on appropriate runqueue on expired set
- $\triangle$  Once active is completely empty, swap which set of runqueues is active and expired
- $\triangleleft$  Constant time, since fixed number of queues to check; only take first item from non-empty queue

# O(1) Example

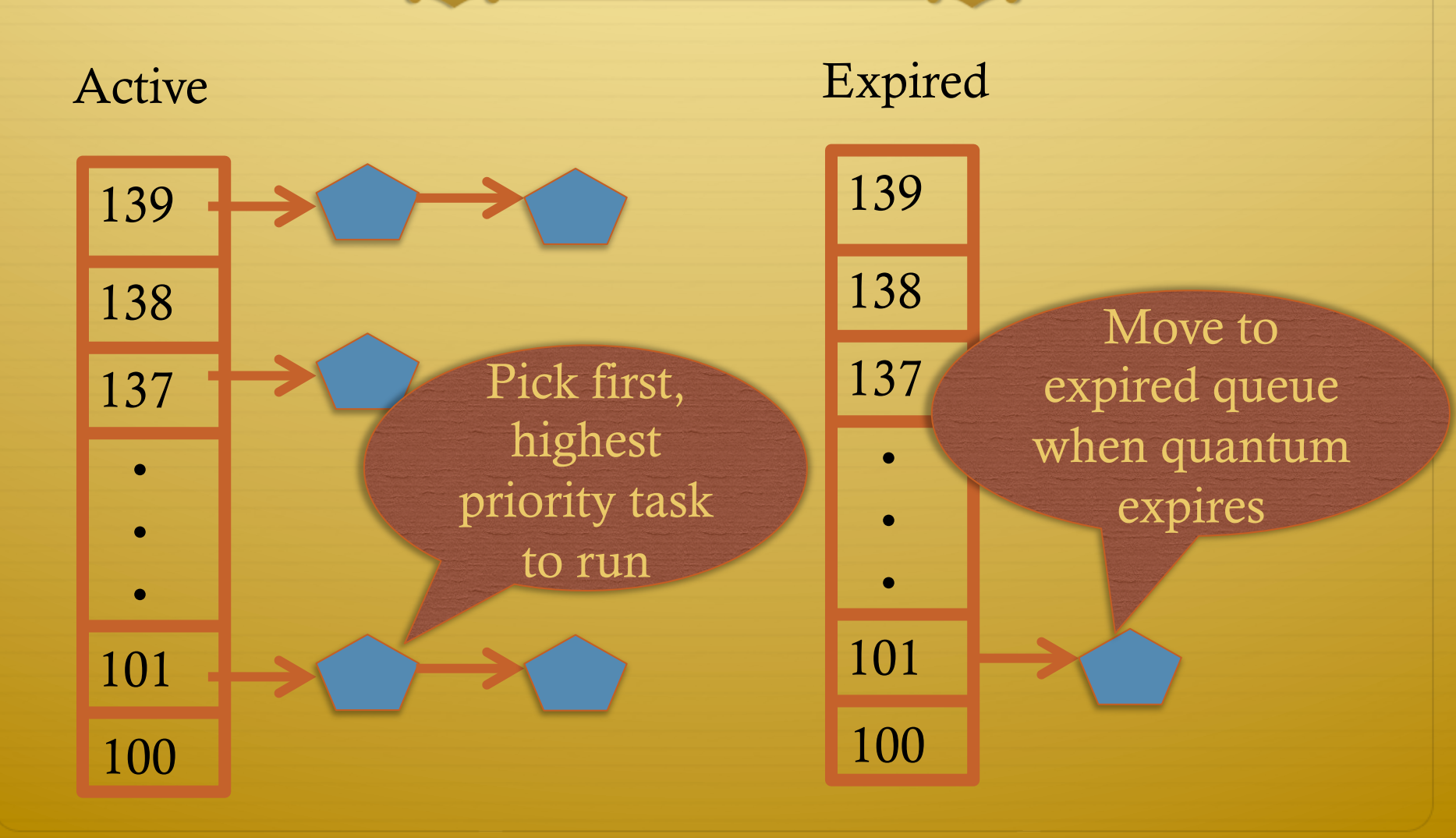

### What now?

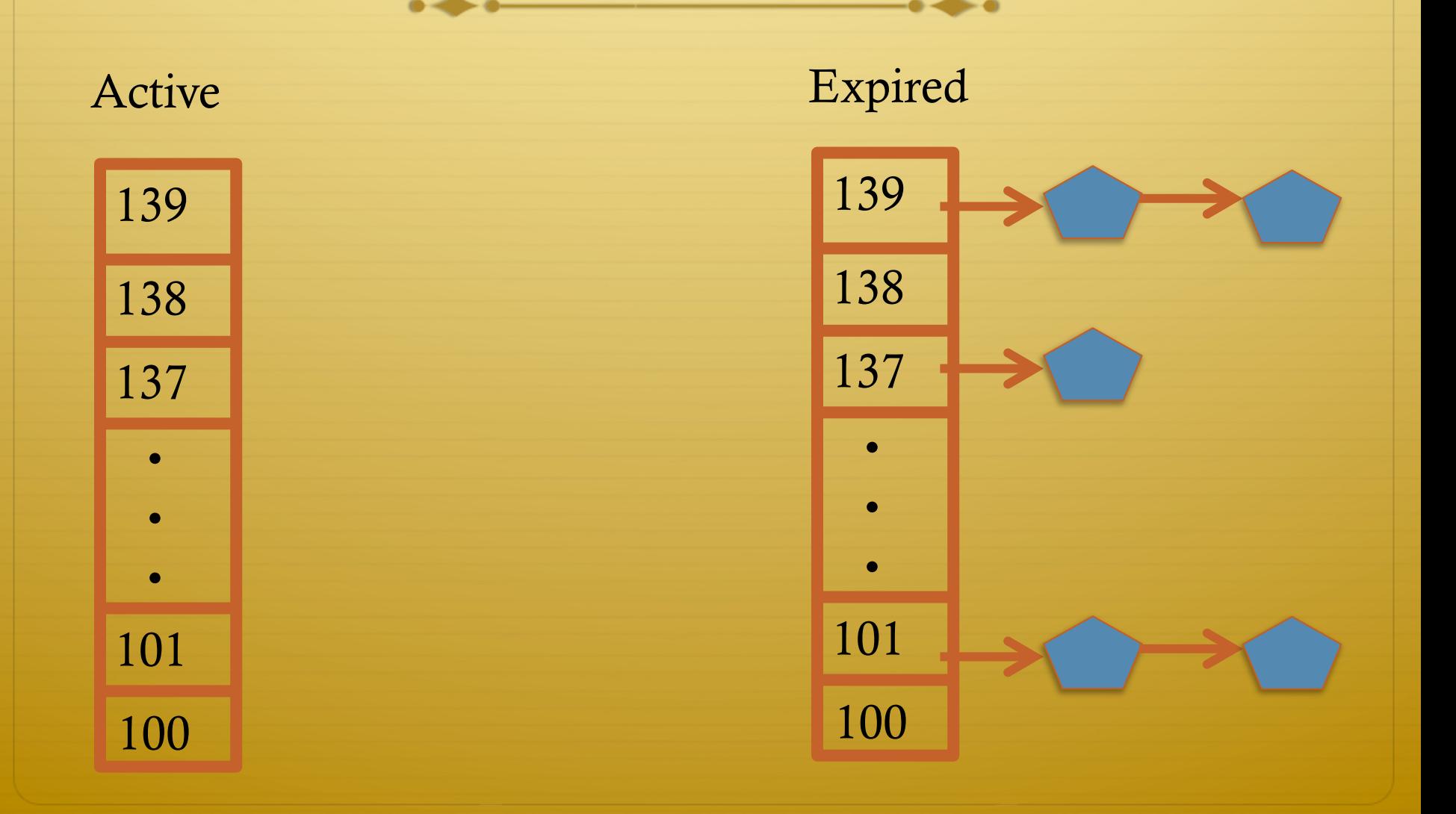

### Blocked Tasks

- $\triangleleft$  What if a program blocks on I/O, say for the disk?
	- $\triangleq$  It still has part of its quantum left
	- $\triangle$  Not runnable, so don't waste time putting it on the active or expired runqueues
- $\triangleq$  We need a "wait queue" associated with each blockable event
	- $\triangleleft$  Disk, lock, pipe, network socket, etc.

# Blocking Exampl

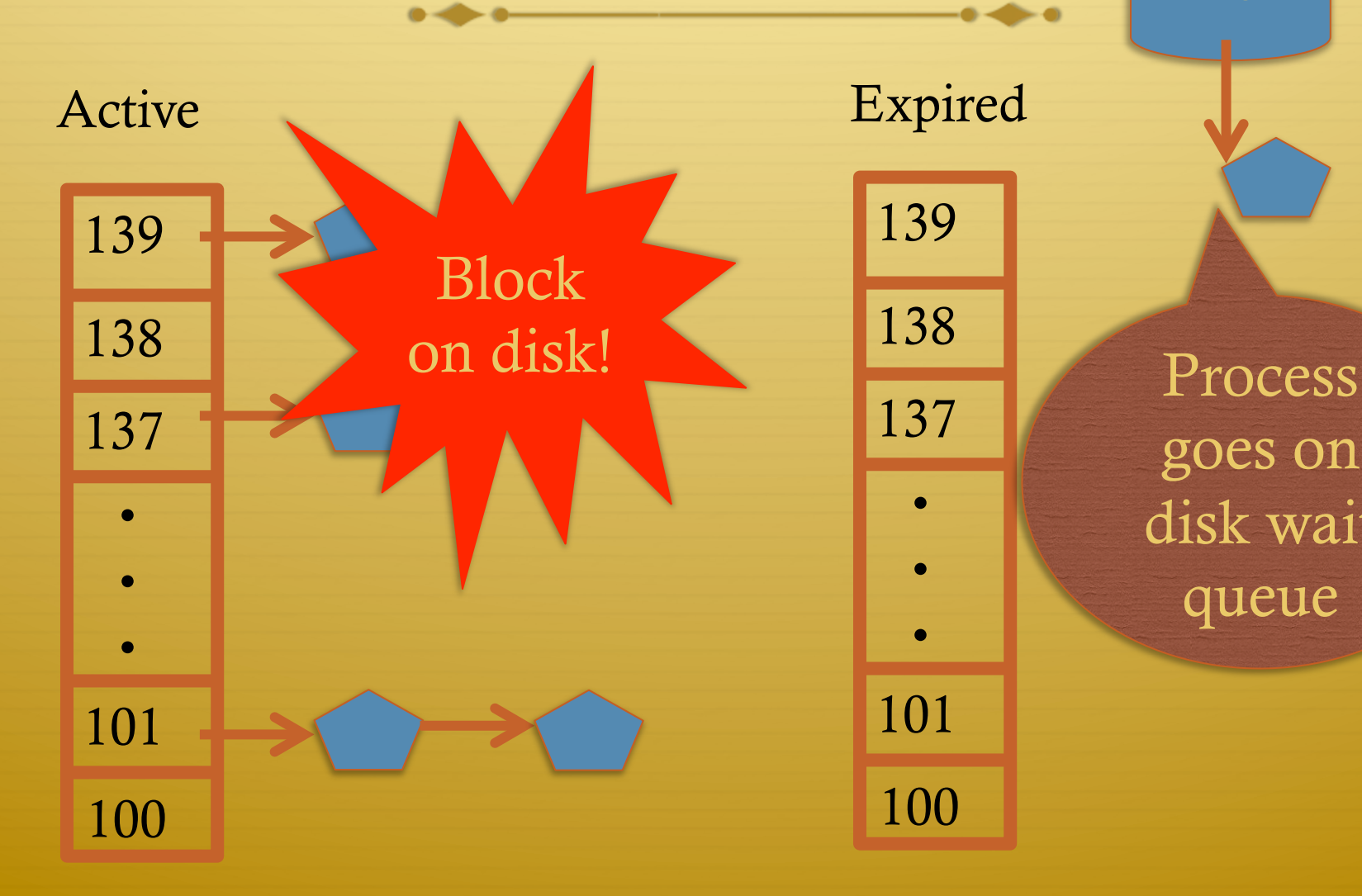

goes on disk wait queue

Disk

### Blocked Tasks, cont.

- $\triangle$  A blocked task is moved to a wait queue until the expected event happens
	- $\triangleq$  No longer on any active or expired queue!
- $\triangleleft$  Disk example:
	- ò After I/O completes, interrupt handler moves task back to active runqueue

### Time slice tracking

- $\triangle$  If a process blocks and then becomes runnable, how do we know how much time it had left?
- $\triangleleft$  Each task tracks ticks left in 'time\_slice' field
	- ò On each clock tick: current->time\_slice--
	- $\triangle$  If time slice goes to zero, move to expired queue
		- ò Refill time slice
		- ò Schedule someone else
	- $\triangle$  An unblocked task can use balance of time slice
	- $\triangle$  Forking halves time slice with child

### More on priorities

- $\div$  100 = highest priority
- $\div$  139 = lowest priority
- $\div$  120 = base priority
	- ò "nice" value: user-specified adjustment to base priority
	- $\text{Selfish}$  (not nice) = -20 (I want to go first)
	- $\text{Really nice} = +19$  (I will go last)

#### Base time slice

$$
time = \begin{cases} (140 - prio)^* 20ms & \text{prio} < 120 \\ (140 - prio)^* 5ms & \text{prio} \ge 120 \end{cases}
$$

ò "Higher" priority tasks get longer time slices

ò And run first

### Goal: Responsive UIs

- $\triangleleft$  Most GUI programs are I/O bound on the user
	- $\triangleleft$  Unlikely to use entire time slice
- $\triangleleft$  Users get annoyed when they type a key and it takes a long time to appear
- ò Idea: give UI programs a priority boost
- $\triangle$  Go to front of line, run briefly, block on I/O again ò Which ones are the UI programs?

### Idea: Infer from sleep time

- ò By definition, I/O bound applications spend most of their time waiting on I/O
- $\triangleleft$  We can monitor I/O wait time and infer which programs are GUI (and disk intensive)
- $\triangleleft$  Give these applications a priority boost
- $\triangleleft$  Note that this behavior can be dynamic
	- ò Ex: GUI configures DVD ripping, then it is CPU-bound
	- $\triangle$  Scheduling should match program phases

# Dynamic priority

*dynamic priority* = max ( 100, min ( *static priority* − *bonus* + 5, 139 ) )

- $\triangleleft$  Bonus is calculated based on sleep time
- ò Dynamic priority determines a tasks' runqueue
- $\triangle$  This is a heuristic to balance competing goals of CPU throughput and latency in dealing with infrequent I/O
	- $\triangleq$  May not be optimal

# Dynamic Priority in O(1) Scheduler

- $\triangleleft$  Important: The runqueue a process goes in is determined by the **dynamic** priority, not the static priority
	- $\triangleleft$  Dynamic priority is mostly determined by time spent waiting, to boost UI responsiveness
- $\triangleleft$  Nice values influence static priority
	- ò No matter how "nice" you are (or aren't), you can't boost your dynamic priority without blocking on a wait queue!

# Rebalancing tasks

ò As described, once a task ends up in one CPU's runqueue, it stays on that CPU forever

# Rebalancing

.

.

.

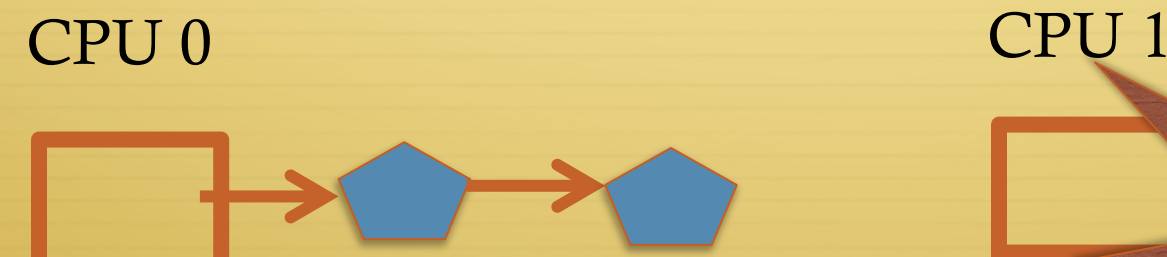

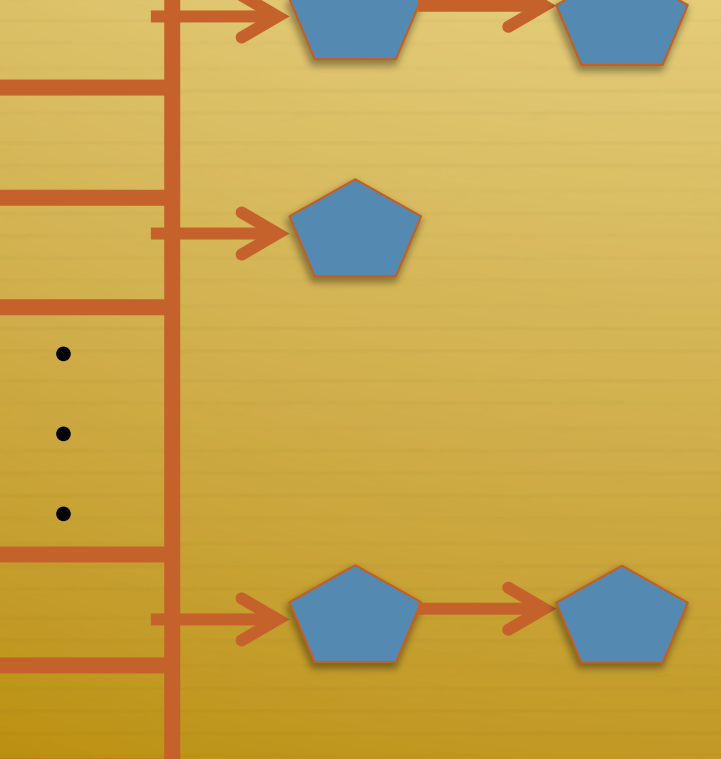

CPU 1 Needs More Work!

### Rebalancing tasks

- ò As described, once a task ends up in one CPU's runqueue, it stays on that CPU forever
- $\triangle$  What if all the processes on CPU 0 exit, and all of the processes on CPU 1 fork more children?
- $\triangleleft$  We need to periodically rebalance
- $\triangleleft$  Balance overheads against benefits
	- $\triangleq$  Figuring out where to move tasks isn't free

### Idea: Idle CPUs rebalance

- ò If a CPU is out of runnable tasks, it should take load from busy CPUs
	- ò Busy CPUs shouldn't lose time finding idle CPUs to take their work if possible
- $\triangle$  There may not be any idle CPUs
	- ò Overhead to figure out whether other idle CPUs exist
	- $\triangle$  Just have busy CPUs rebalance much less frequently

### Average load

- ò How do we measure how busy a CPU is?
- $\triangle$  Average number of runnable tasks over time
- ò Available in /proc/loadavg

### Rebalancing strategy

- ò Read the loadavg of each CPU
- $\triangle$  Find the one with the highest loadavg
- $\triangleleft$  (Hand waving) Figure out how many tasks we could take
	- $\triangleq$  If worth it, lock the CPU's runqueues and take them
	- $\triangle$  If not, try again later

# Locking note

ò If CPU A locks CPU B's runqueue to take some work:

- $\triangleleft$  CPU B must lock its runqueues in the common case that no one is rebalancing
- ♦ Cf. Hoard and per-CPU heaps
- $\triangleleft$  Idiosyncrasy: runqueue locks are acquired by one task and released by another
	- $\triangleleft$  Usually this would indicate a bug!

### Why not rebalance?

- ò Intuition: If things run slower on another CPU
- $\triangleleft$  Why might this happen?
	- ò NUMA (Non-Uniform Memory Access)
	- $\triangle$  Hyper-threading
	- ò Multi-core cache behavior
- ò Vs: Symmetric Multi-Processor (SMP) performance on all CPUs is basically the same

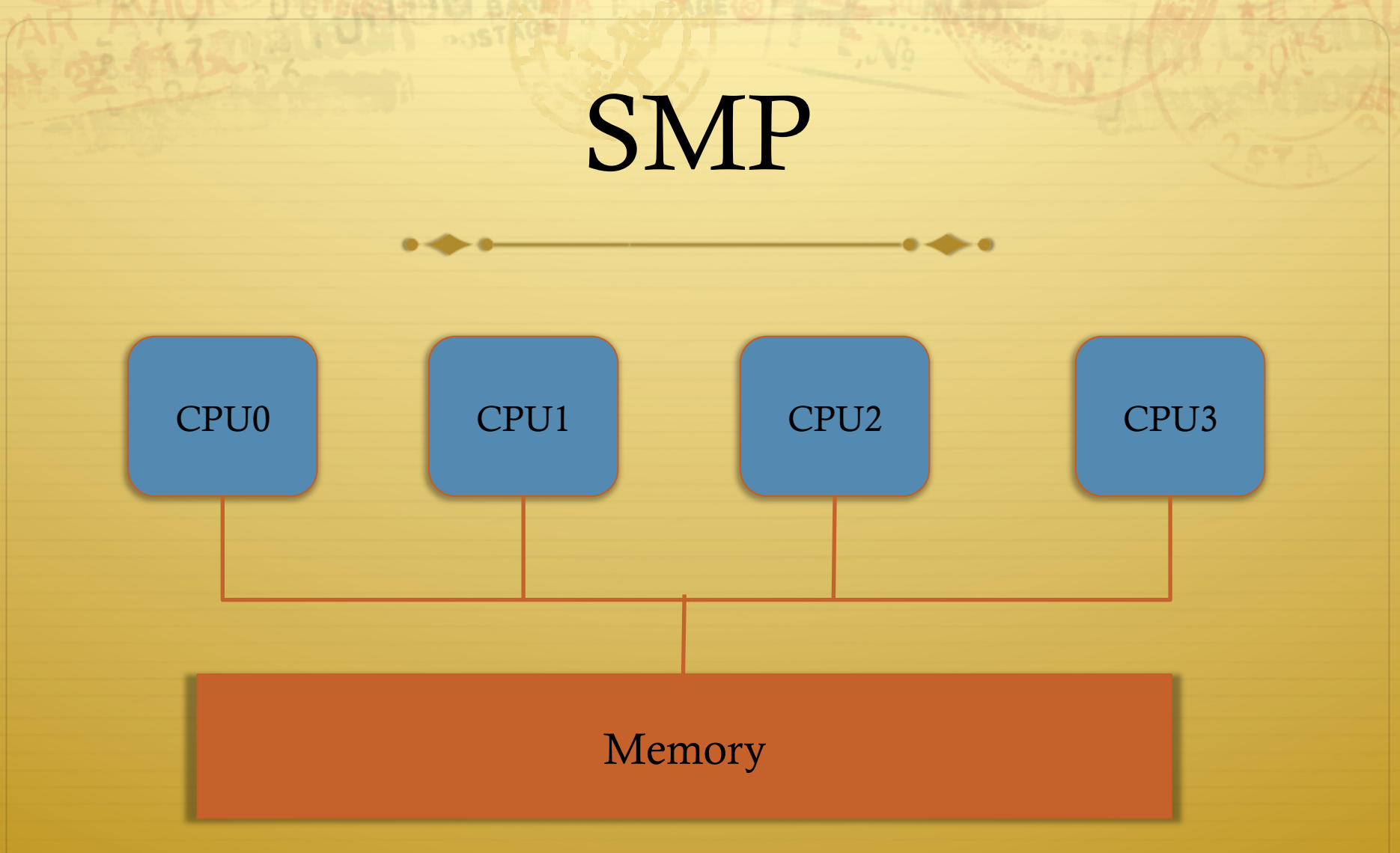

ò All CPUs similar, equally "close" to memory

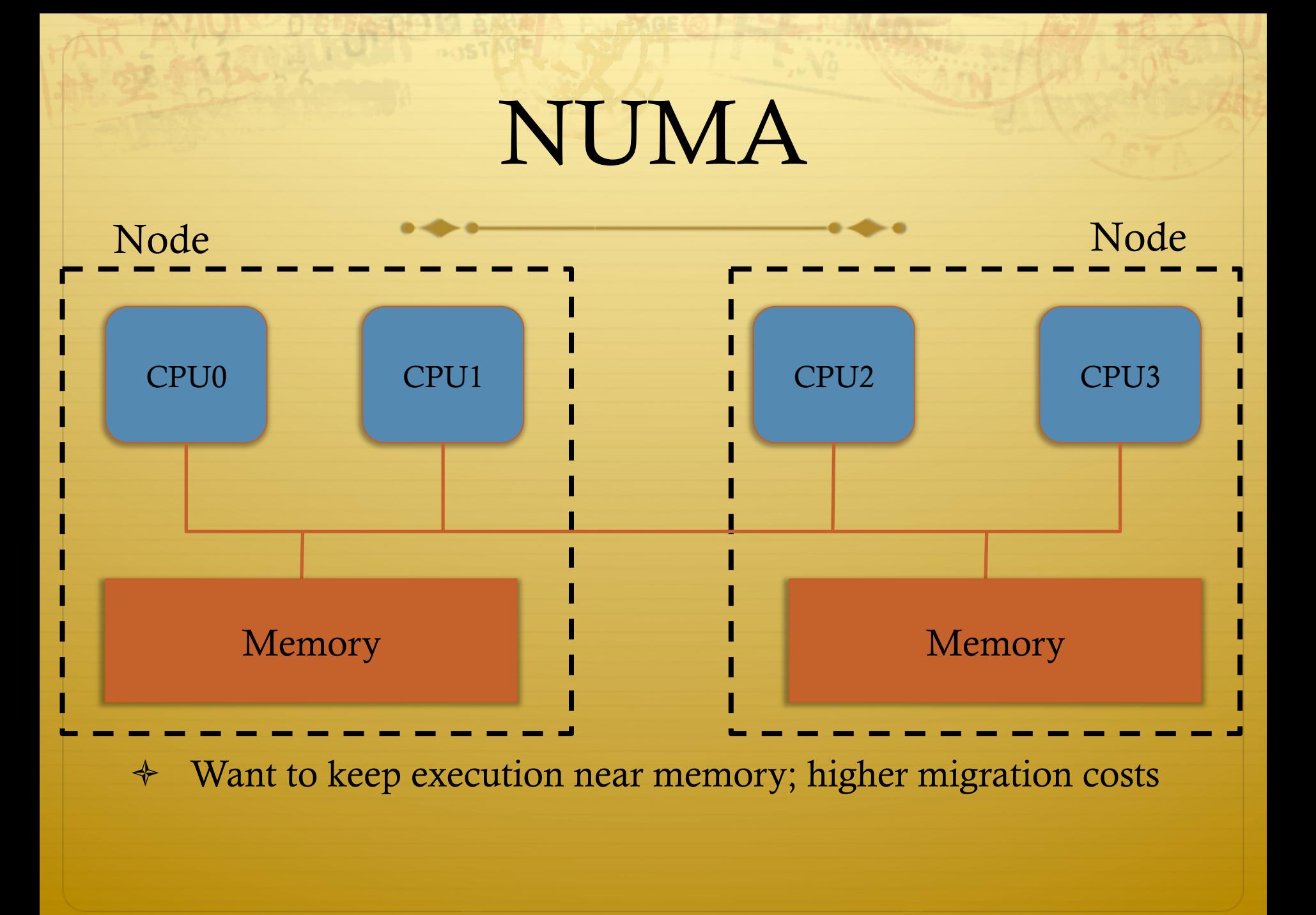

# Scheduling Domains

- ↑ General abstraction for CPU topology
- ò "Tree" of CPUs
	- ò Each leaf node contains a group of "close" CPUs
- ò When an idle CPU rebalances, it starts at leaf node and works up to the root
	- $\triangleleft$  Most rebalancing within the leaf
	- Higher threshold to rebalance across a parent

# SMP Scheduling Domain

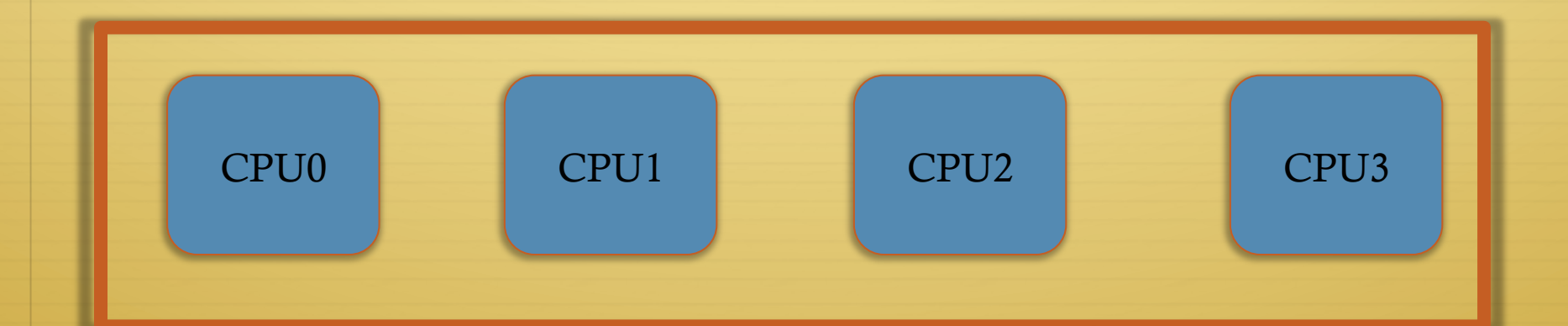

Flat, all CPUS equivalent!

# NUMA Scheduling Domains

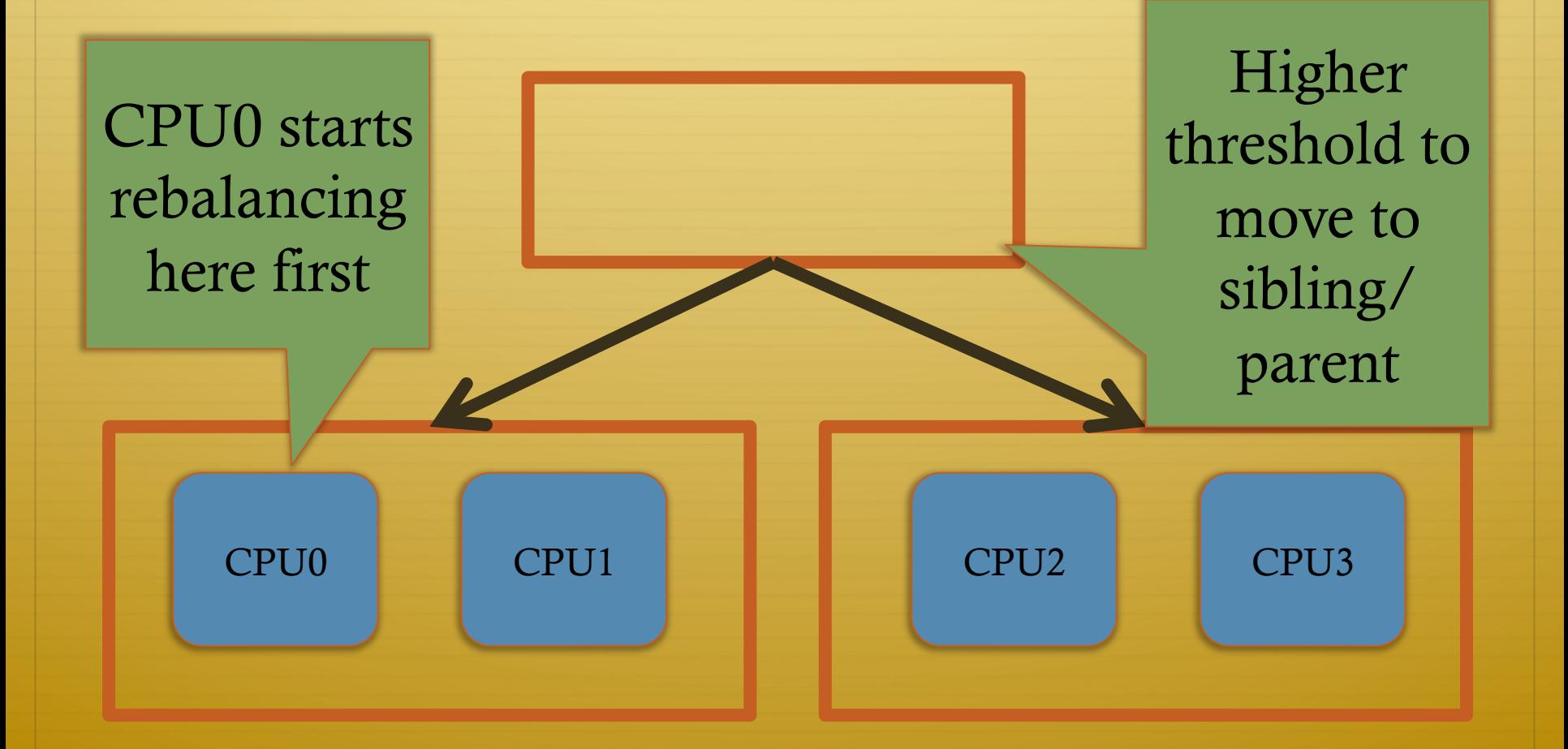

# Hyper-threading

#### ò Precursor to multi-core

- $\triangle$  A few more transistors than Intel knew what to do with, but not enough to build a second core on a chip yet
- $\triangleleft$  Duplicate architectural state (registers, etc), but not execution resources (ALU, floating point, etc)
- ò OS view: 2 logical CPUs
- ò CPU: pipeline bubble in one "CPU" can be filled with operations from another; yielding higher utilization

# Hyper-threaded scheduling

- ò Imagine 2 hyper-threaded CPUs
	- $\div$  4 Logical CPUs
	- ò But only 2 CPUs-worth of power
- $\triangleleft$  Suppose I have 2 tasks
	- $\triangle$  They will do much better on 2 different physical CPUs than sharing one physical CPU
- $\triangleleft$  They will also contend for space in the cache
	- $\triangleq$  Less of a problem for threads in same program. Why?

# NUMA + Hyperthreading Scheduling Domains

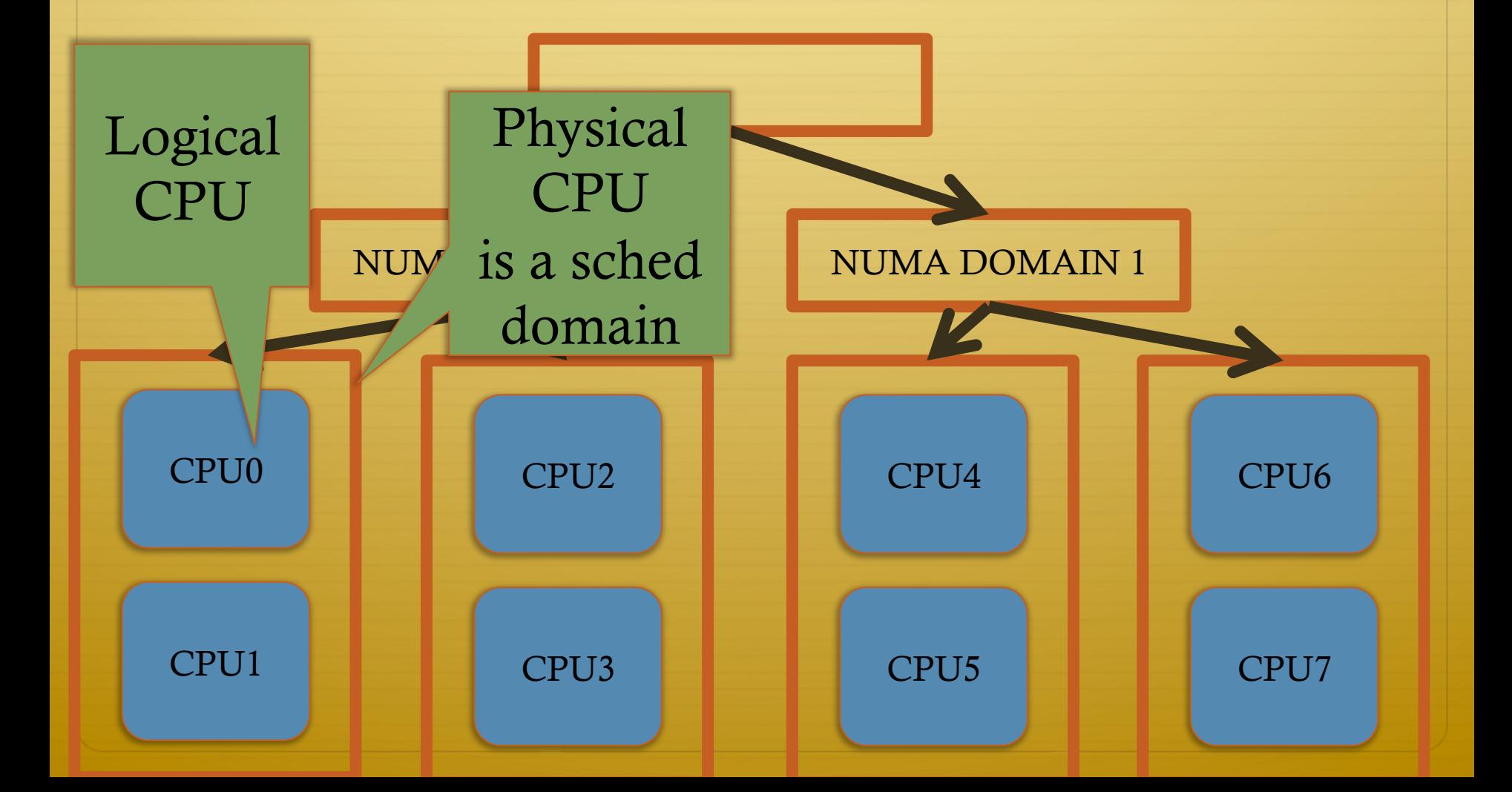

#### Multi-core

- ò More levels of caches
- ò Migration among CPUs sharing a cache preferable
	- $\div$  Why?
	- $\triangle$  More likely to keep data in cache
- ò Scheduling domains based on shared caches
	- ↑ E.g., cores on same chip are in one domain

### Outline

- ò Policy goals
- ò Low-level mechanisms
- ò O(1) Scheduler
- ò CPU topologies
- ò Scheduling interfaces

# Setting priorities

 $\triangleq$  setpriority(which, who, niceval) and getpriority()

- ò Which: process, process group, or user id
- ò PID, PGID, or UID
- $\triangleleft$  Niceval: -20 to +19 (recall earlier)
- $\triangle$  nice(niceval)
	- $\triangleq$  Historical interface (backwards compatible)
	- $\triangleq$  Equivalent to:
		- ò setpriority(PRIO\_PROCESS, getpid(), niceval)

### Scheduler Affinity

- ò sched\_setaffinity and sched\_getaffinity
- $\triangleleft$  Can specify a bitmap of CPUs on which this can be scheduled
	- $\div$  Better not be 0!
- ò Useful for benchmarking: ensure each thread on a dedicated CPU

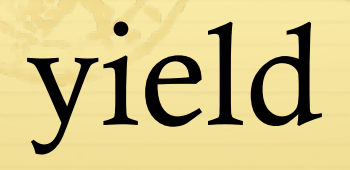

- $\triangleleft$  Moves a runnable task to the expired runqueue
	- $\diamond$  Unless real-time (more later), then just move to the end of the active runqueue
- ò Several other real-time related APIs

### Summary

- $\triangleleft$  Understand competing scheduling goals
- $\triangleleft$  Understand how context switching implemented
- $\triangleleft$  Understand O(1) scheduler + rebalancing
- $\triangleleft$  Understand various CPU topologies and scheduling domains
- $\triangleleft$  Scheduling system calls